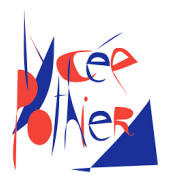

# Correction DS 2 - SI

### Consignes

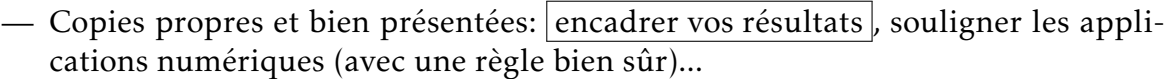

- Uniquement la calculatrice est autorisée.
- Les exercices sont indépendants.

## Table des matières

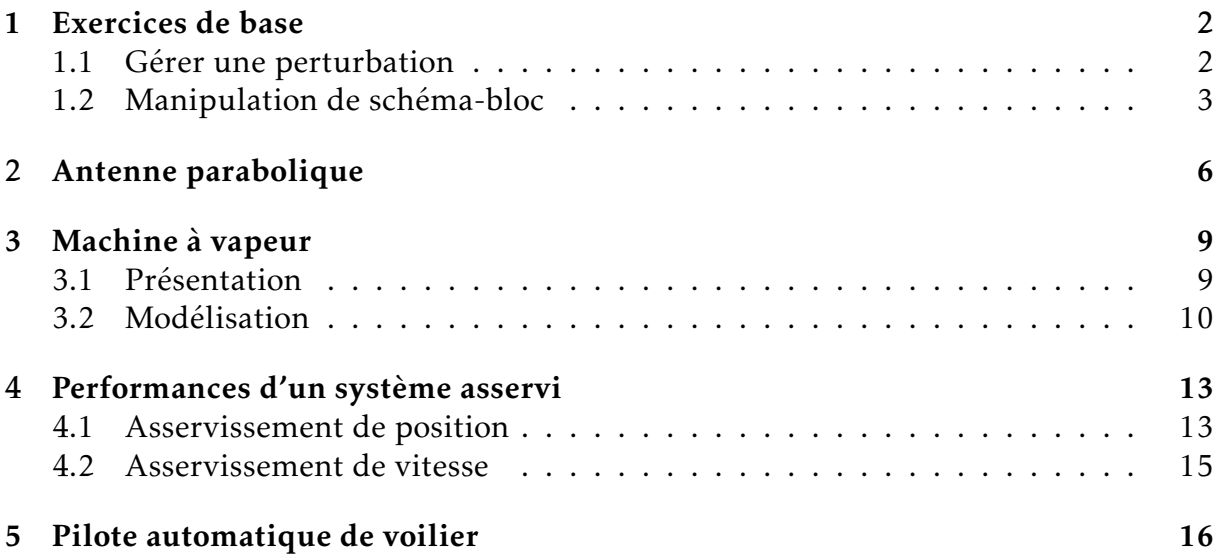

### <span id="page-1-0"></span>1. Exercices de base

#### <span id="page-1-1"></span>1.1 Gérer une perturbation

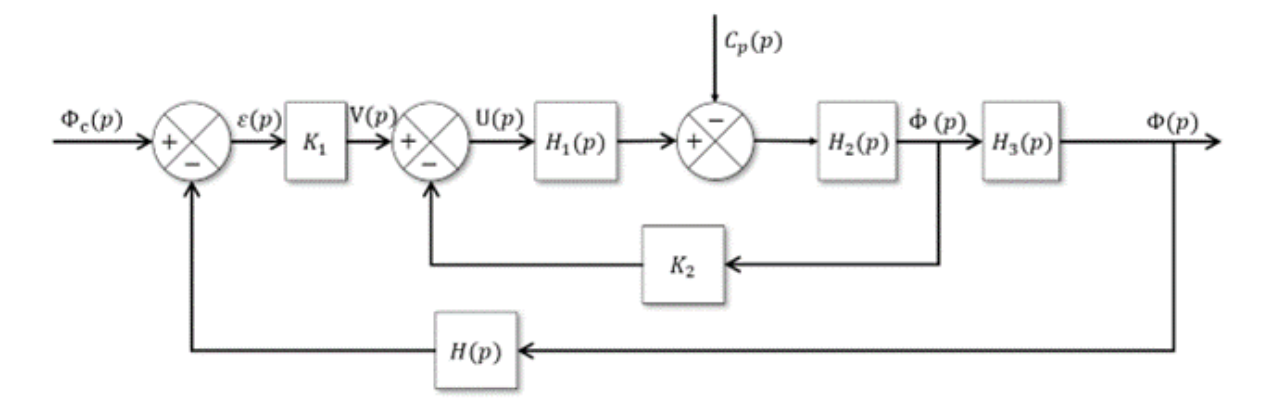

On donne  $H(p) = 1$ ,  $H_1(p) = A$ ,  $H_2(p) = \frac{1}{p}$  $\frac{1}{pI}$  et  $H_3(p) = \frac{1}{p}$ *p* .

**Question 1:** Réaliser le schéma bloc pour  $\frac{\dot{\Phi}(p)}{H(p)}$  $\frac{P(P)}{U(p)}$  lorsque  $C_p(p) = 0$  de sorte à visualiser clairement la chaîne directe et la chaîne de retour.

Réponse 1:

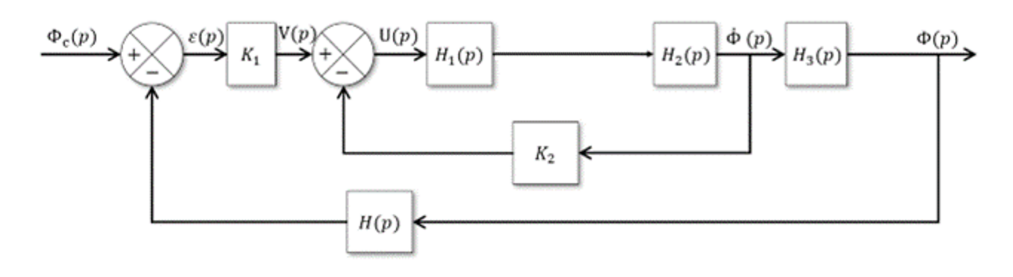

**Question 2:** Calculer la fonction  $F_v(p)_{(C_p(p)=0)} =$  $\dot{\Phi}(p)$  $\frac{\partial^2 P}{\partial y^2}$  lorsque  $C_p(p) = 0$ .

**Réponse 2:** Lorsque  $C_p(p) = 0$ , la chaîne directe devient  $\text{FTCD} = H_1(p)H_2(p) = \frac{A}{n!}$ *pI* .

$$
\text{Ainsi } F_v(p)_{(C_p(p)=0)} = \frac{\Phi(p)}{V(p)} = \frac{A}{pI} \frac{1}{1 + \frac{A}{pI}K_2}
$$
\n
$$
F_v(p)_{(C_p(p)=0)} = \frac{A}{pI + AK_2}.
$$

**Question 3:** Réaliser le schéma bloc lorsque  $V(p) = 0$  de sorte à visualiser clairement la chaîne directe et la chaîne de retour. *On remarquera que seule la boucle interne nous intéresse, on peut alors ne pas tenir compte de la boucle externe.*

#### Réponse 3:

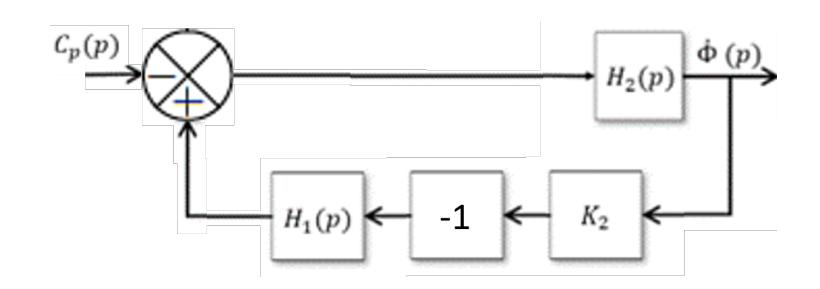

**Question 4:** Calculer la fonction  $F_c(p)_{(V(p)=0)} =$  $\dot{\Phi}(p)$  $C_p(p)$ lorsque  $V(p) = 0$ .

Réponse 4: Par une formule de Black on trouve (attention aux signes dans le comparateur, il faut les changer!) :

$$
F_c(p)_{(V(p)=0)} = \frac{-1}{pI + K_2 A}
$$

Question 5: En déduire l'expression de  $\dot{\Phi}(p)$  en fonction de  $F_v(p)_{(C_p(p)=0)}$ , *Fc* (*p*)(*<sup>V</sup>* (*p*)=0) , *C<sup>p</sup>* (*p*) et *V* (*p*). Préciser le nom du théorème utilisé.

Réponse 5: D'après le théorème de superposition :  $\dot{\Phi}(p) = F_v(p)_{(C_p(p)=0)}V(p) + F_c(p)_{(V(p)=0)}C_p(p)$ 

#### <span id="page-2-0"></span>1.2 Manipulation de schéma-bloc

**Question 6:** Déterminer la fonction de transfert  $H(p) = \frac{S(p)}{P(p)}$ *E*(*p*) du schéma bloc suivant.

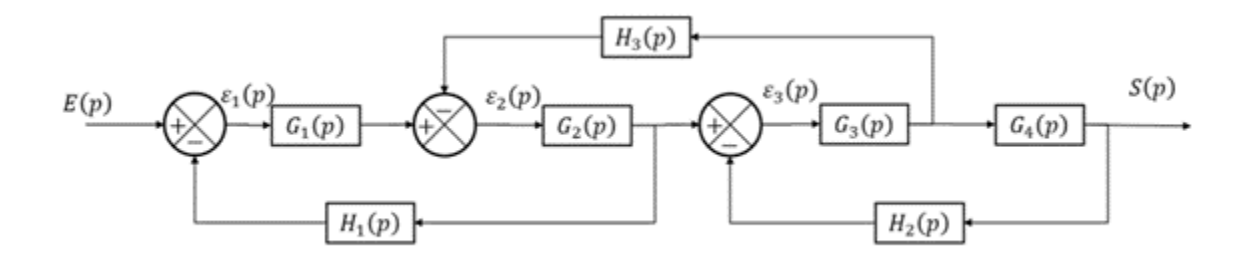

Réponse 6: Il y a plusieurs méthodes pour trouver la fonction de transfert. La plus simple est probablement de déplacer le comparateur avec *H*<sub>3</sub> en retour vers la gauche puis son retour vers la droite de sorte à désimbriquer les boucles du système :

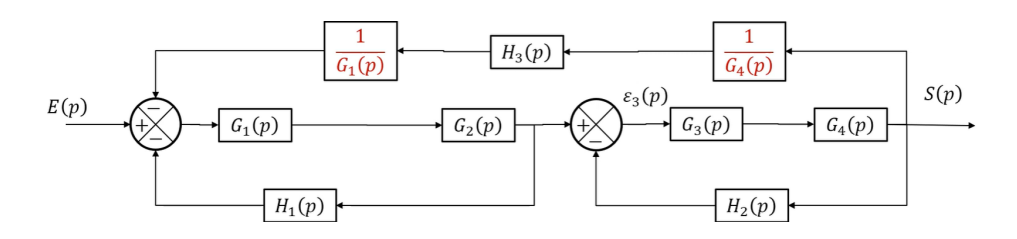

Il est ensuite possible d'utiliser deux fois la formule de Black pour les deux boucles internes :

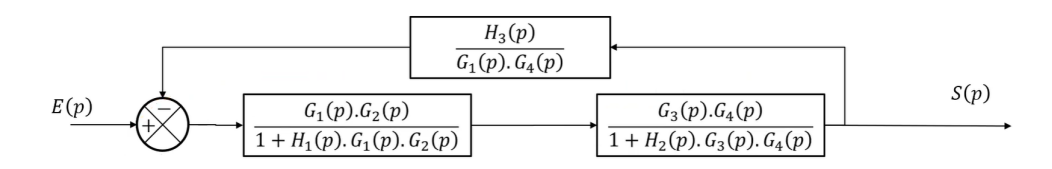

On peut enfin réaliser une formule de Black globale :  $H(p) = \frac{G_1 G_2 G_3 G_4}{1+G_1 G_2 G_3 G_4}$  $1 + G_1G_2H_1 + G_3G_4H_2 + G_1G_2G_3G_4H_1H_2 + G_2G_3H_3$ 

**Question 7:** Déterminer la fonction de transfert  $H(p) = \frac{S(p)}{P(p)}$ *E*(*p*) du schéma bloc suivant *(attention au sens des flèches)*.

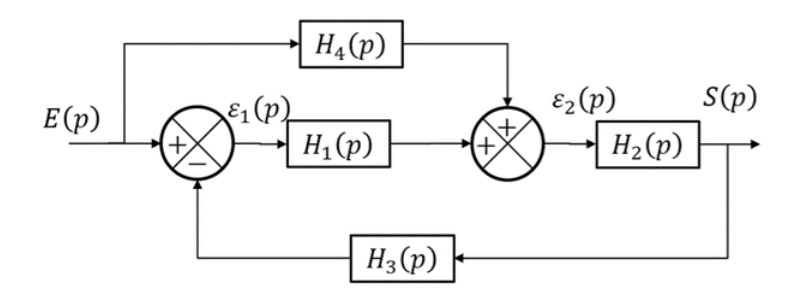

Réponse 7: La formule de Black ne nous permet pas de simplifier des schéma-blocs avec des *retours* dans le sens direct. Soit on procède par équations, soit on considère qu'il y a deux entrées et on procède comme d'habitude en annulant une entrée à la fois et utilisant le théorème de superposition. Par équation :

$$
\begin{aligned}\n\overline{\left(\frac{\epsilon_1(p) = E(p) - S(p)H_3(p)}{\epsilon_2(p) = E(p)H_4(p) + \epsilon_1(p)H_1(p)}\right)} \\
S(p) &= H_2(p)\epsilon_2 \iff \epsilon_2 = \frac{S(p)}{H_2(p)} \\
\text{Ce qui donne : } \frac{S(p)}{H_2(p)} = E(p)H_4(p) + H_1(p)[E(p) - S(p)H_3(p)] \\
\text{Soit} \quad\n\boxed{H(p) = \frac{S(p)}{E(p)} = \frac{H_2(p)H_4(p) + H_1(p)H_2(p)}{1 + H_1(p)H_2(p)H_3(p)}} \\
\text{Par schéma-bloc :}\n\end{aligned}
$$

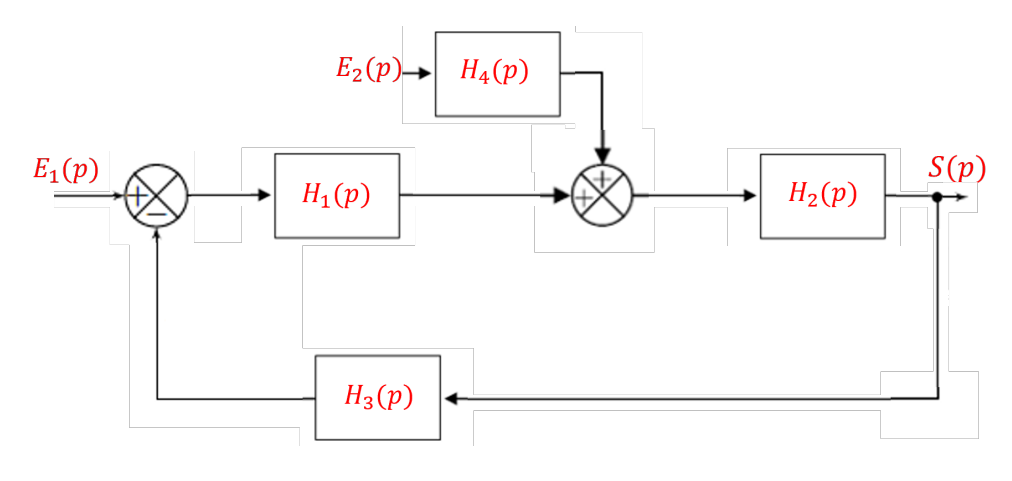

<span id="page-4-0"></span>En prenant  $E_2(p) = 0$  on trouve *S*(*p*)  $E_1(p)$  $=\frac{H_1(p)H_2(p)}{1+H_1(p)H_2(p)}$  $\frac{H_1(p)+2(F)}{1+H_1(p)H_2(p)H_3(p)}$ . En prenant  $E_1(p) = 0$  on trouve *S*(*p*)  $E_2(p)$  $=\frac{H_4(p)H_2(p)}{1+H_4(p)H_2(p)}$  $\frac{1}{1 + H_1(p)H_2(p)H_3(p)}$ . Par théorème de superposition et car  $E_1(p) = E_2$  $E_2(p)$  : *S*(*p*) *E*(*p*) =  $H_1(p)H_2(p) + H_4(p)H_2(p)$  $1 + H_1(p)H_2(p)H_3(p)$ 

### 2. Antenne parabolique

La réception de chaînes de télévision par satellite nécessite un récepteur/décodeur et une antenne parabolique. Pour augmenter le nombre de chaînes reçues, l'antenne doit pouvoir s'orienter vers un ou plusieurs satellites différents. Le satellite choisi dépend de la chaîne demandée. Tous les satellites de radiodiffusion sont situés sur l'orbite géostationnaire à 36 000km au dessus de l'équateur. Le réglage de l'orientation de l'antenne ne nécessite donc qu'une seule rotation autour d'un axe appelé axe d'azimut.

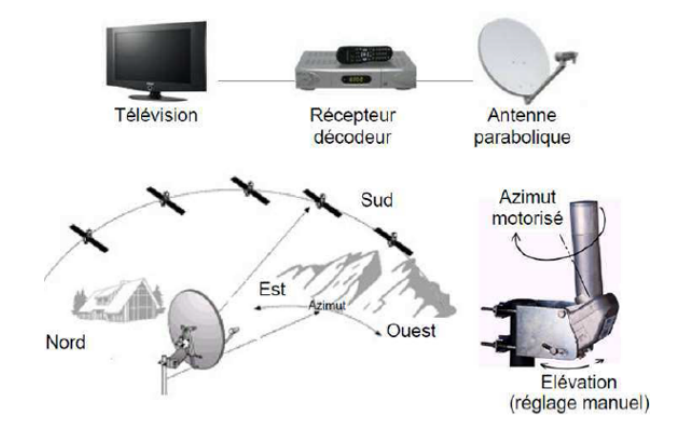

On donne une description structurelle du système ainsi qu'un extrait partiel de cahier des charges fonctionnel.

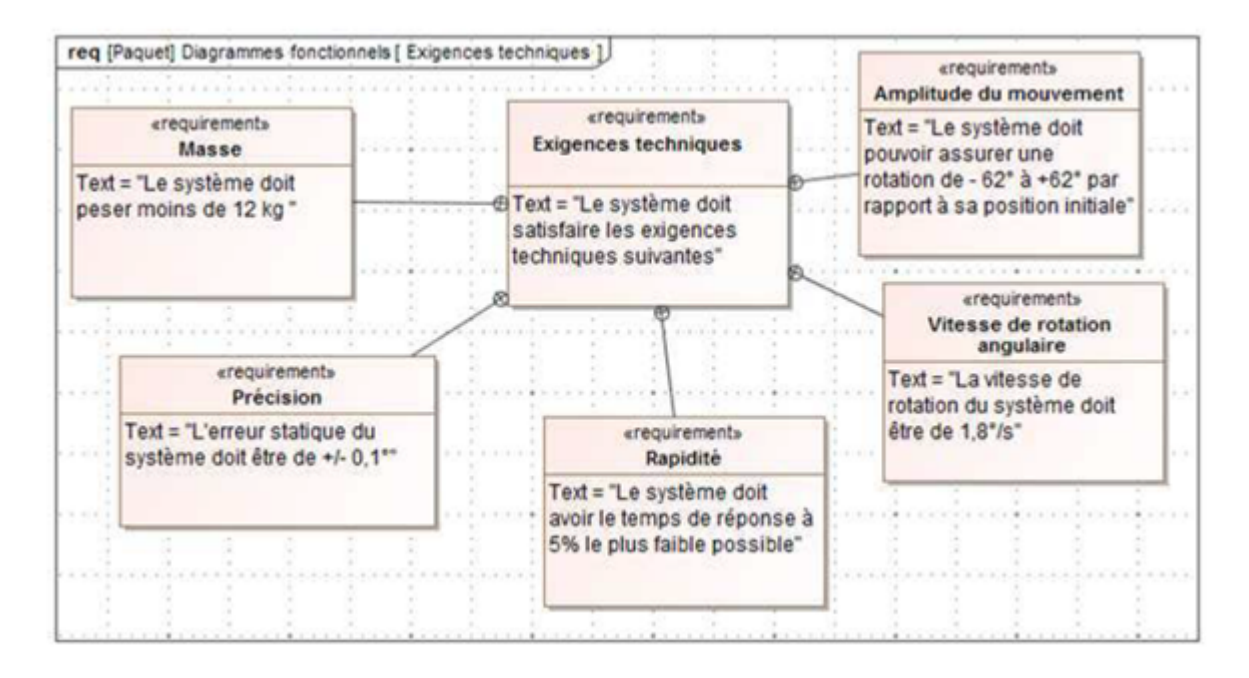

L'axe d'orientation d'azimut utilise un dispositif de réduction de vitesse (engrenages et roue-et-vis-sans-fin). Si on note  $\omega_a(t)$  la vitesse de rotation de l'axe de l'orientation et *ωm*(*t*) la vitesse de rotation du moteur, on a la relation suivante :  $\omega_a(t)$ 1 1

$$
\frac{\omega_a(t)}{\omega_m(t)} = \frac{1}{N} = \frac{1}{23328}
$$

Train Moteur d'engrenages Axe d'orientation Roue et vis sans fin

On donne le modèle de connaissance du moteur à courant continu suivant :

$$
u_m(t) = e_m(t) + Ri_m(t) + L \frac{di_m(t)}{dt}
$$
  

$$
f \frac{d\omega_m(t)}{dt} = c_m(t)
$$
  

$$
e_m(t) = k_e \omega_m(t)
$$
  

$$
c_m(t) = k_c i_m(t)
$$

Avec :

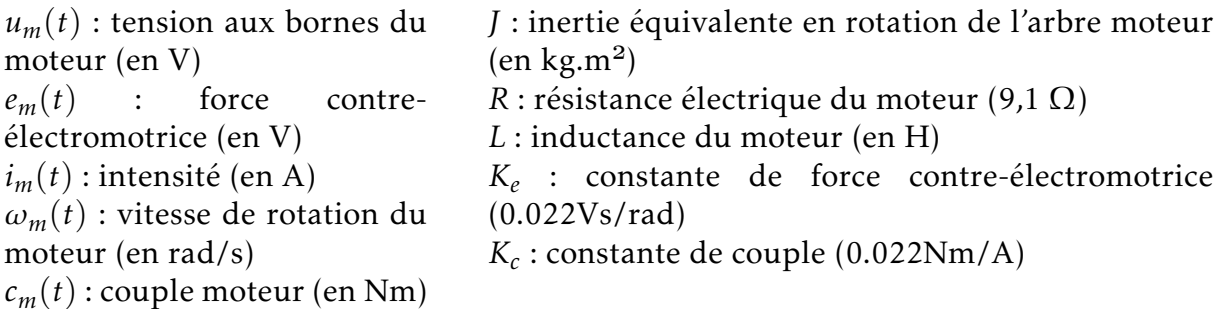

Question 8: Exprimer ces équations dans le domaine de Laplace, en considérant que les conditions de Heaviside sont respectées.

$$
\begin{aligned} \textbf{Réponse 8: } U_m(p) &= E_m(p) + RI_m(p) + LpI_m(p) \\ E_m(p) &= k_e \Omega_m(p) \\ Jp\Omega_m(p) &= C_m(p) \\ C_m(p) &= k_c I_m(p) \end{aligned}
$$

Question 9: Réaliser le schéma-bloc du moteur, l'entrée est *Um*(*p*) et la sortie est  $\Omega_m(p)$ .

Réponse 9:

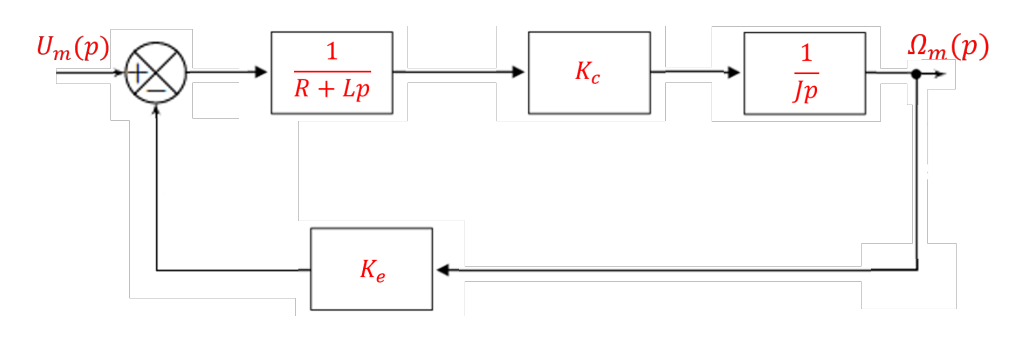

**Question 10:** Déterminer la fonction de transfert  $H(p) = \frac{\Omega_m(p)}{H(p)}$  $\frac{2\sum_{m}(p)}{U_m(p)}$ . Mettre cette fonction sous forme canonique et donner son ordre et sa classe.

Réponse 10: Par une formule de Black on trouve

$$
H(p) = \frac{K_c}{(R + Lp)Jp} \frac{1}{1 + \frac{K_c K_e}{(R + Lp)Jp}}
$$
  
Soit sous forme canonique : 
$$
H(p) = \frac{1}{K_e} \frac{1}{1 + \frac{RJ}{K_c K_e} p \frac{LJ}{K_c K_e} p^2}
$$

On identifie une fonction d'ordre 2 et de classe 0.

.

.

On note  $τ_e = \frac{L}{R}$ *R* la constante de temps électrique du moteur et *τ<sup>m</sup>* = *RJ*  $K_e K_c$ . On suppose que le temps d'établissement du courant est bien inférieur au temps de mise en mouvement des parties mécaniques, ce qui se traduit par *τ<sup>e</sup> << τm*.

Question 11: Montrer que la fonction de transfert du moteur peut s'écrire

$$
H(p) = \frac{K}{(1 + \tau_e p)(1 + \tau_m p)}
$$
. Donner l'expression de K.

Réponse 11: Il est généralement plus simple de développer que de factoriser, alors :

$$
H(p) = \frac{K}{1 + (\tau_m + \tau_e)p + \tau_m \tau_e p^2}
$$
, or  $\tau_m \tau_e = \frac{L}{R} \frac{RJ}{K_e K_c} = \frac{LJ}{K_e K_c}$   
De plus  $\tau_m + \tau_e \simeq \tau_m = \frac{RJ}{K_e K_c}$  car  $\tau_e \ll \tau_m$ .

Le polynôme en *p* est donc identifié, en notant  $K = \frac{1}{K}$ *Ke* , on peut écrire

$$
H(p) = \frac{K}{(1 + \tau_e p)(1 + \tau_m p)}
$$

Grâce à la propriété  $\tau_e \ll \tau_m$ , on admet la simplification  $H(p) = \frac{K}{(1 + \epsilon)^2}$  $\frac{1}{(1 + \tau_m p)}$ .

**Question 12:** En sollicitant le système par une entrée en échelon de valeur  $U_0$ , déterminer l'expression analytique de  $\omega(t)$  en fonction de *K*,  $\tau_m$  et  $U_0$ .

**Réponse 12:** Comme  $\tau_e \ll \tau_m$ , on peut faire l'approximation  $H(p) = \frac{K}{1+r^2}$  $1 + \tau_m p$ 

On a 
$$
\Omega_m(p) = U_m(p)H(p) = \frac{U_0}{p} \frac{K}{1 + \tau_m p}
$$
  
Une décomposition en éléments simples donne :  

$$
\Omega_m(p) = \frac{U_0 K}{p} + \frac{-U_0 K \tau_m}{1 + \tau_m p} \text{ soit } \Omega_m(p) = \frac{U_0 K}{p} - \frac{U_0 K}{\frac{1}{\tau_m} + p}
$$

Par la transformée inverse de Laplace, il vient :

$$
\omega(t) = u_0 K u(t) \left( 1 - e^{-\frac{t}{\tau_m}} \right).
$$

Indépendamment des résultats précédents, on considère pour la suite *τ<sup>m</sup>* = 0.012*s* et  $K = 45$ *rad.s*<sup>-1</sup>.V<sup>-1</sup>. La tension nominale d'utilisation est  $U_0 = 18V$ .

Question 13: Montrer que le moteur n'excède pas sa valeur limite de rotation de 8000tr/min.

Réponse 13: D'après l'expression précédente  $\lim_{t \to \infty} \overline{\omega(t)} = KU_0$  soit  $\omega(t) = 810$ *rad* /*s*  $\simeq$  7735*tr* / *min*. Ce qui est effectivement inférieur à  $8000$ tr/min.

La chaîne d'asservissement complète est donnée sur le schéma-bloc suivant, où *θac* est l'angle consigne,  $\theta_a$  l'angle réel de l'antenne défini par  $\frac{d\theta_a(t)}{dt}$  $\frac{\partial a(t)}{\partial t} = \omega_a(t)$  et  $K_a$  un gain pur constant.

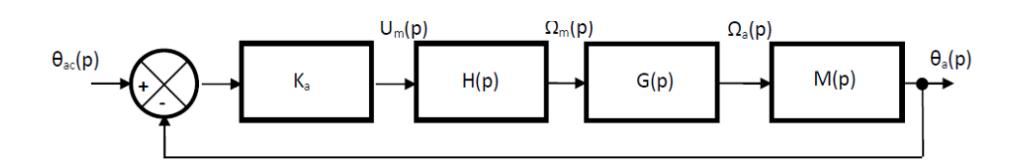

Question 14: Déterminer l'expression de *G*(*p*) et *M*(*p*).

Réponse 14: L'énoncé donne *<sup>ω</sup><sup>a</sup>* (*t*) *ωm*(*t*)  $=\frac{1}{\sqrt{2}}$  $\frac{1}{N}$  soit  $\Omega_a(p) = \frac{1}{N}$  $\frac{1}{N}\Omega_m(p)$  d'où  $G(p) = \frac{1}{N}$ . Comme  $\frac{d\theta_a(t)}{dt}$  $\frac{d^2u(v)}{dt} = \omega_a(t)$ , il vient dans le domaine de Laplace  $p\theta_a(p) =$  $\Omega_a(p)$  soit  $M(p) = \frac{1}{p}$ *p* .

**Question 15:** Déterminer la fonction de transfert  $F(p) = \frac{\theta_a(p)}{2\pi\sqrt{p}}$  $\frac{\partial u(P)}{\partial a(c)}$ . L'écrire sous forme canonique, déterminer son ordre, sa classe et son gain.

Réponse 15: Par une formule de Black il vient :  $F(p) = \frac{K_a K}{N_a (1-p)}$  $Np(1 + \tau_m p)$ 1  $1 + \frac{K_a K}{N_a}$  $N p(1 + \tau_m p)$  $=\frac{K_a K}{\Delta L_a}$  $\frac{P_{a}P_{b}}{Np(1+\tau_{m}p)+K_{a}K}$ Soit sous forme canonique :  $F(p) = \frac{1}{N}$  $1+\frac{N}{V}$ *KaK*  $p + \frac{N \tau_m}{K K}$ *KaK p* 2 .

On identifie une fonction d'ordre 2 et de classe

### <span id="page-8-0"></span>3. Machine à vapeur

#### <span id="page-8-1"></span>3.1 Présentation

On étudie le fonctionnement d'une machine à vapeur utilisée sur les maquettes de modèle réduit. Les différentes pièces sont modélisées sur SolidWorks sur la Figure [1.](#page-9-1) Le mécanisme est constitué de 4 classes d'équivalence cinématique :

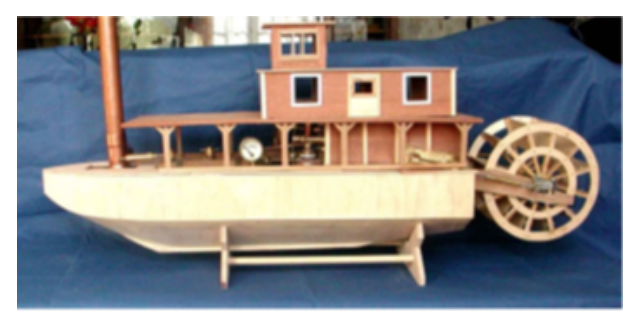

- le bâti *S*<sup>0</sup> , qui est axé sur le bateau, constitué du corps 1 et de la bague 8;
- le cylindre *S*<sup>1</sup> , qui reçoit la vapeur pour déplacer le piston, constitué du cylindre 2 et de l'axe de cylindre;
- le piston *S*<sup>2</sup> , qui va mettre en mouvement le volant d'inertie;
- le volant d'inertie *S*<sup>3</sup> , dont la rotation sera reliée aux aubes du bateau, qui est composé du volant 4, de l'axe principal et de l'axe de volant.

<span id="page-9-1"></span>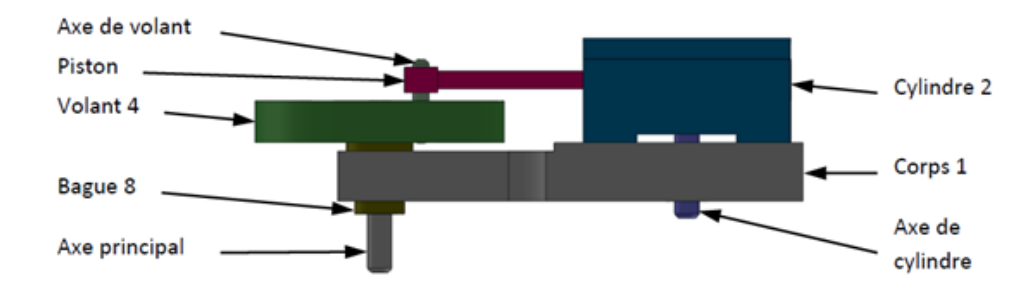

Figure 1 – Description du mécanisme de la machine à vapeur

*L'objectif est de déterminer le débattement angulaire du cylindre au cours du mouvement de manière à savoir où positionner les entrées/sorties de vapeur d'eau.*

#### <span id="page-9-0"></span>3.2 Modélisation

La modélisation de la machine à vapeur est donnée sur le schéma cinématique paramétré de la Figure [2.](#page-9-2)

On associe au bâti  $S_0$  le repère  $\mathcal{R}_0(A, \vec{x_0}, \vec{y_0}, \vec{z_0})$  et on pose  $\overrightarrow{AC} = L\vec{x_0}$ .

Le cylindre *S*<sup>1</sup> est en liaison pivot d'axe (*A, ⃗z*<sup>0</sup> ) avec le bâti *S*<sup>0</sup> . La liaison est paramétrée par l'angle  $\theta_{10} = (\vec{x_0}, \vec{x_1}) = (\vec{y_0}, \vec{y_1}).$ 

Le piston  $S_2$  est en liaison <u>pi</u>vot glissant d'axe (A,  $\vec{x_1}$ ) avec le cylindre  $S_1.$  La liaison est paramétrée par le vecteur  $\overrightarrow{AB} = \overrightarrow{\lambda}(t)\overrightarrow{x_1}$ .

Le volant *S*<sup>3</sup> est en liaison pivot d'axe (*B, ⃗z*<sup>0</sup> ) avec le piston *S*<sup>2</sup> . La liaison est paramétrée par l'angle  $\theta_{31} = (\vec{x_1}, \vec{x_3}) = (\vec{y_1}, \vec{y_3})$ . On pose  $\overrightarrow{CB} = \overrightarrow{Rx_3}$ .

Le volant *S*<sup>3</sup> est en liaison pivot d'axe (*C, ⃗z*<sup>0</sup> ) avec le bâti *S*<sup>0</sup> . La liaison est paramétrée par l'angle  $\theta_{30} = (\vec{x_0}, \vec{x_3}) = (\vec{y_0}, \vec{y_3}).$ 

<span id="page-9-2"></span>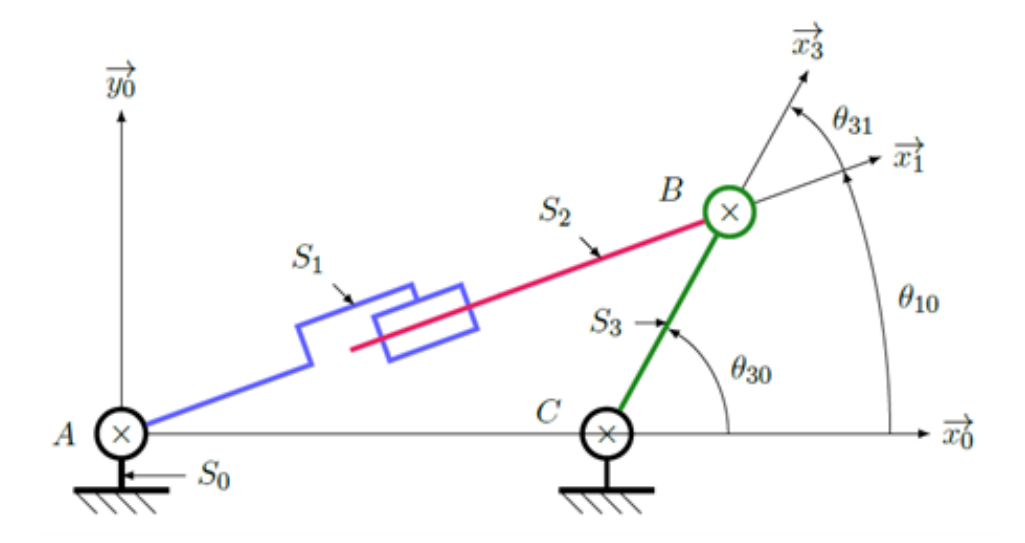

Figure 2 – Schéma cinématique de la modélisation de la machine à vapeur

Question 16: Réaliser le graphe des liaisons du système.

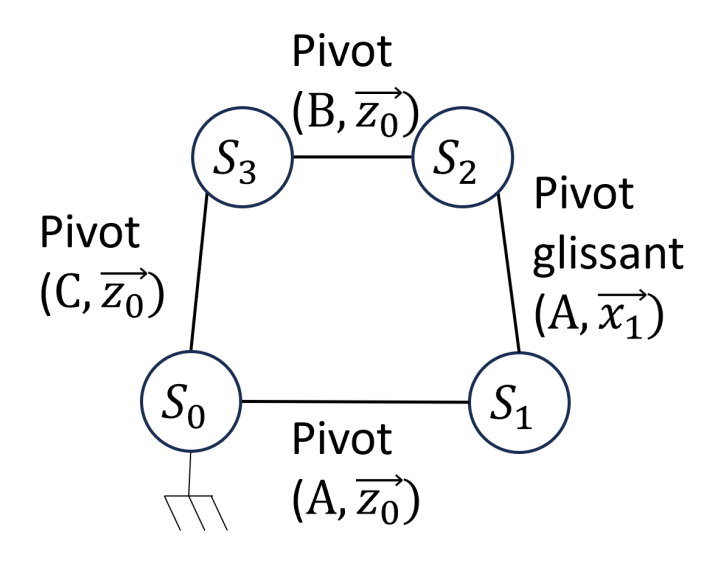

#### Réponse 16:

Question 17: Tracer les figures de changement de base.

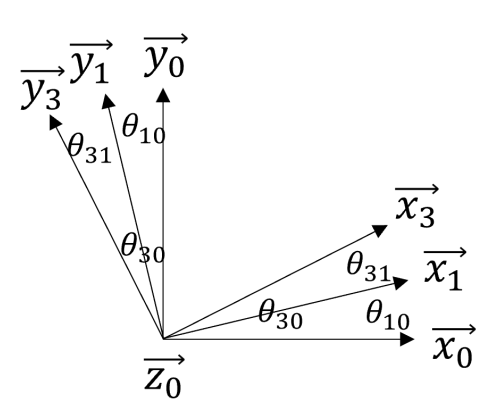

#### Réponse 17:

**Question 18:** Réaliser la fermeture angulaire entre  $\theta_{30}$ ,  $\theta_{10}$  et  $\theta_{31}$ .

- Réponse 18: D'après les figures de changement de base et le schéma cinématique, il vient :  $\theta_{30} = \theta_{31} + \theta_{10}$ .
- Question 19: Écrire la fermeture géométrique du système et en déduire les deux équations scalaires associées par projection dans la base  $B_0$ . Écrire une relation reliant  $\theta_{30}$  aux grandeurs  $\lambda(t)$ , *L* et *R*.

Réponse 19: La fermeture géométrique s'écrit :

 $\sqrt{AB + BC + CA} = \vec{0}$  soit  $\vec{AB} - \vec{CB} - \vec{AC} = \vec{0}$ En remplaçant :  $\lambda(t)\vec{x_1} - R\vec{x_3} - L\vec{x_0} = \vec{0}$ En projection sur  $\vec{x_0}$  et  $\vec{y_0}$  :  $\lambda(t)$ (cos  $\theta_{10} \vec{x_0} + \sin \theta_{10} \vec{y_0} - R(\cos \theta_{30} \vec{x_0} + \sin \theta_{30} \vec{y_0}) - L \vec{x_0} = \vec{0}$  $D'$ où :  $\left| \begin{array}{c} \lambda(t) \cos \theta_{10} - R \cos \theta_{30} - L = 0 \\ \lambda(t) \sin \theta & R \sin \theta_{10} - 0 \end{array} \right|$  $\lambda(t)$  sin  $\theta_{10}$  –  $R \sin \theta_{30} = 0$ On souhaite éliminer  $\theta_{10}$ , donc on isole les termes avec  $\theta_{10}$ :  $\int \lambda(t) \cos \theta_{10} = R \cos \theta_{30} + L$ *λ*(*t*) sin*θ*<sup>10</sup> = *R*sin*θ*<sup>30</sup> En passant les deux équations au carré et en les sommant il vient :  $\lambda^2(t)$  =  $(L + R\cos\theta_{30})^2 + (R\sin\theta_{30})$  $s$ oit en développant et en simplifiant :  $\left|\theta_{30}\right|$  = arccos $\left(\frac{\lambda^2(t)-R^2-L^2}{2RL}\right)$ 

- **Question 20:** Exprimer l'angle du cylindre  $S_1$ ,  $\theta_{10}$ , en fonction de l'angle du volant  $S_3$ , *θ*30, de *R* et de *L*.
- Réponse 20: Cette fois nous voulons éliminer le *λ*(*t*), en faisant le quotient des équations scalaires précédentes (projection sur  $\vec{x_0}$  et  $\vec{y_0}$ ) il vient :

 $\theta_{10} = \arctan\left(\frac{R\sin\theta_{30}}{R\cos\theta}\right)$  $R\cos\theta_{30} + L$ !

On suppose que  $R = 10$ *mm* et  $L = 74$ *mm*.

- Question 21: Déterminer le débattement angulaire maximal du cylindre (angle  $\theta_{10}$ ) lors de son mouvement d'oscillation (donc lorsque θ<sub>30</sub> varie entre 0 et 2*π*).
- Réponse 21: Les extremums sont atteints quand la dérivée s'annule. En se rappelant que arctan(*u*)<sup> $\prime$ </sup> =  $\frac{u^{\prime}}{1+u^{\prime}}$  $\frac{1}{1 + u^2}$ , on peut uniquement s'intéresser au numérateur, donc trouver  $\theta_{30}$  pour  $u' = 0$ :  $u' = \frac{R\dot{\theta}_{30}\cos\theta_{30}(R\cos\theta_{30}+L) + R\sin\theta_{30}R\dot{\theta}_{30}\sin\theta_{30}}{(R\cos\theta_{30}+L)^2}$  $(R \cos \theta_{30} + L)^2$  $\Rightarrow$   $R + L \cos \theta_{30} = 0$  car  $\dot{\theta}_{30} \neq 0$  et  $R \neq 0$ Soit  $\theta_{30} = \arccos\left(\frac{R}{I}\right)$ *L*  $\overline{\phantom{a}}$ En remplaçant  $\theta_{30}$  par arccos $\left(\frac{R}{I}\right)$ *L*  $\int$  dans  $\theta_{10} = \arctan \left( \frac{R \sin \theta_{30}}{R \cos \theta_{10}} \right)$  $R\cos\theta_{30} + L$  $\setminus$ , il vient  $\theta_{10} \simeq 7^{\circ}$ .
- Question 22: Faire un schéma pour montrer que ce résultat se retrouve graphiquement.

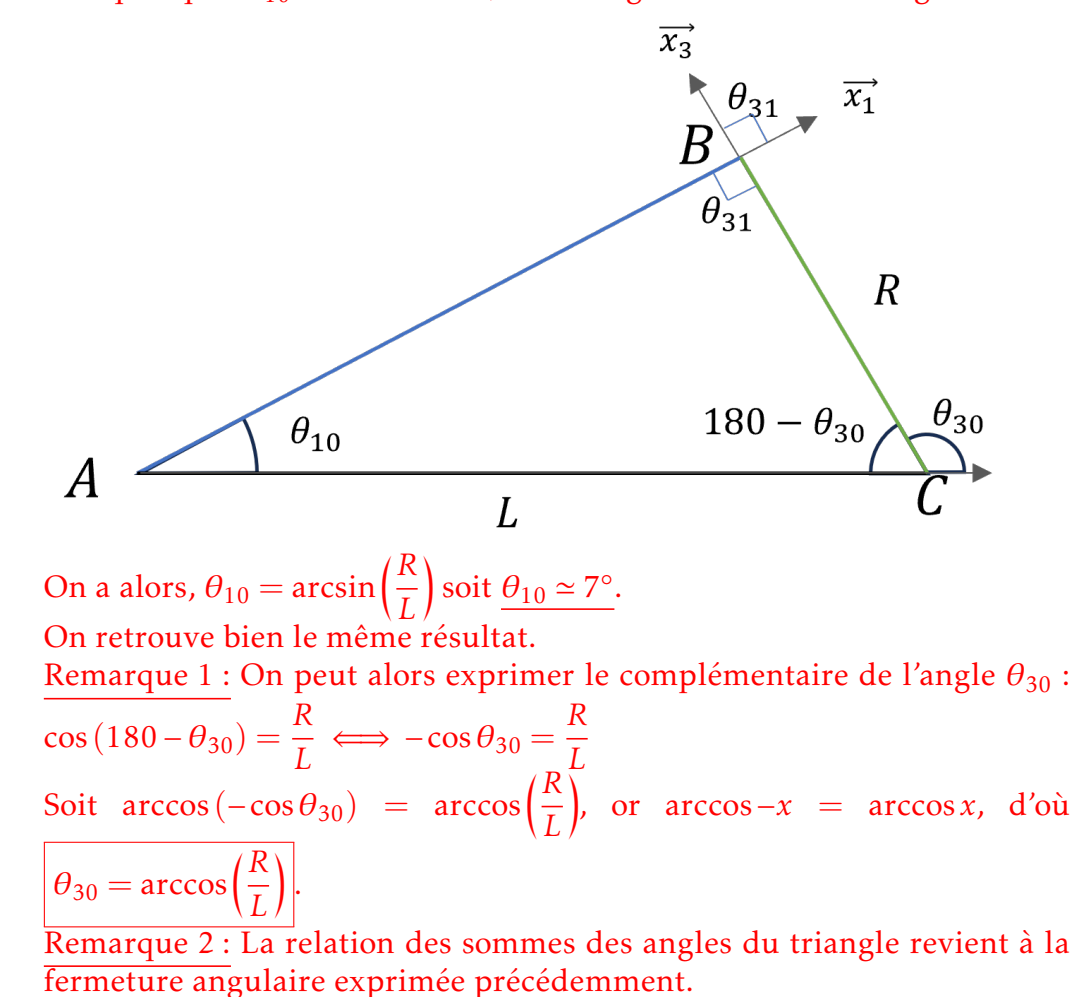

Réponse 22: Lorsque que θ<sub>10</sub> est maximal, le triangle ABC est rectangle en B :

### <span id="page-12-0"></span>4. Performances d'un système asservi

#### <span id="page-12-1"></span>4.1 Asservissement de position

Le cahier des charges d'un asservissement en position est proposé ci-dessous :

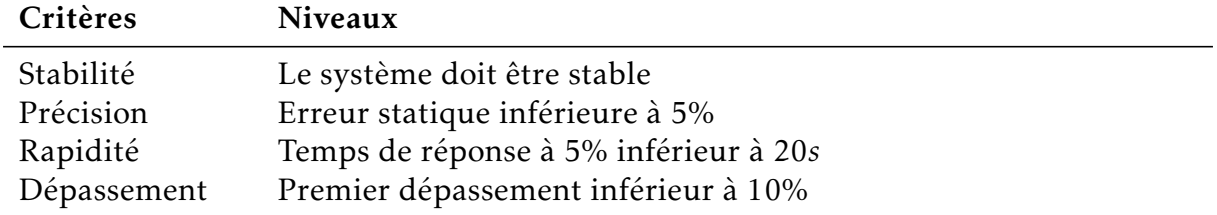

Ce système est soumis à une consigne en échelon. La réponse temporelle de cet essai est proposée ci-dessous.

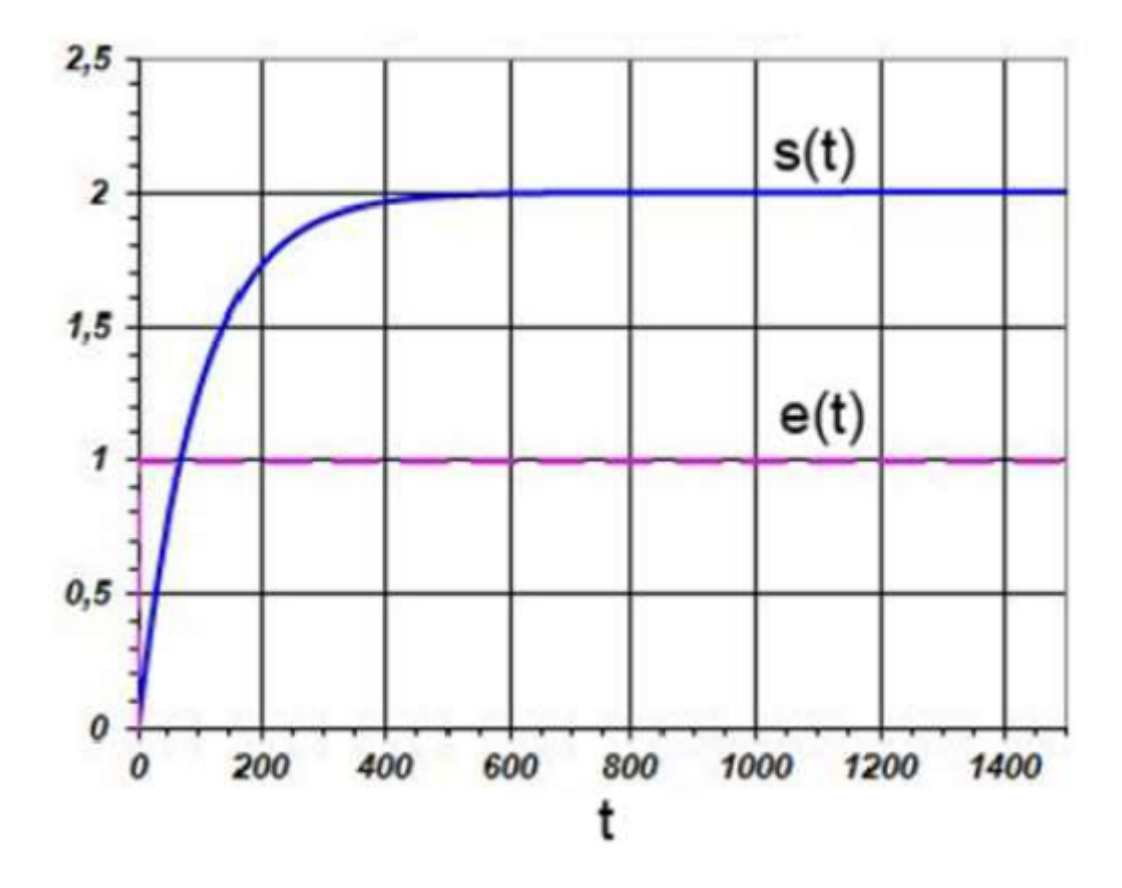

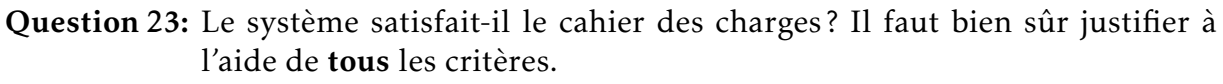

- Réponse 23: Le système est (évidemment) stable car il a une valeur finale finie. — L'erreur statique est de 1 (il manque les unités), car la valeur finale de la sortie vaut 2 et la valeur d'entrée vaut 1. Cela fait une erreur de 100%, ce qui est supérieur à 5%.
	- Le temps de réponse à 5% (temps pour lequel 0.95% de la valeur finale sont atteints) vaut à peu près 3,50s (il manque aussi l'unité de temps, on peut considérer que le temps est exprimé en centième de seconde afin d'être cohérent avec l'ordre de grandeur du cahier des charges), ce qui est inférieur à 20s.
	- Il n'y a pas de dépassement, ce qui est donc inférieur à 10%.

#### Le cahier des charges n'est pas respecté à cause du critère de précision.

- Question 24: Identifier l'ordre de la fonction de transfert du système, justifier. Donner sa forme et identifier ses paramètres.
- <span id="page-13-0"></span>Réponse 24: Il n'y a pas de dépassement ni d'oscillation, ce qui nous met sur la piste d'un premier ordre, la pente à l'origine non nulle confirme qu'il s'agit d'un ordre 1. Elle s'écrit alors sous la forme *<sup>H</sup>*(*p*) = *<sup>K</sup>*  $\frac{1}{1 + \tau p}$ . Graphiquement, on trouve  $\tau = 75$  et  $K = 2$ .

### 4.2 Asservissement de vitesse

Le cahier des charges d'un asservissement en position est proposé ci-dessous :

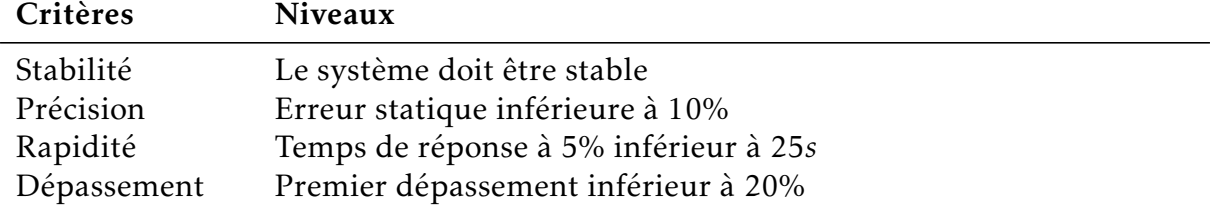

Ce système est soumis à une consigne en échelon. La réponse temporelle de cet essai est proposée ci-dessous.

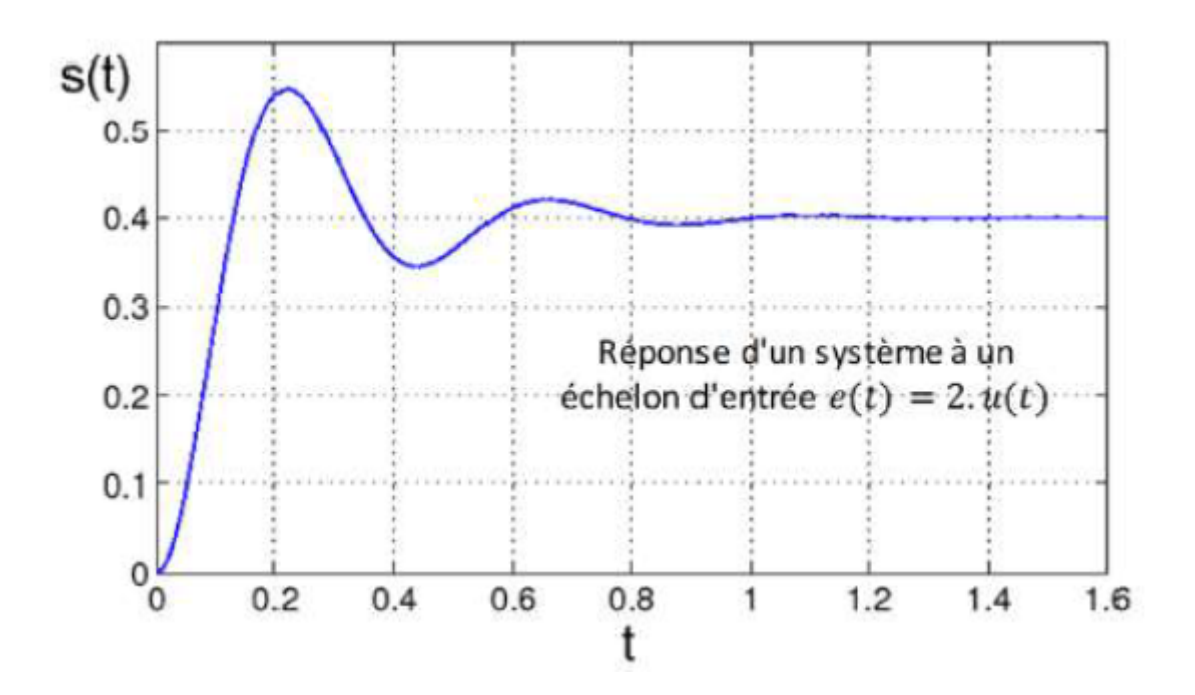

Question 25: Le système satisfait-il le cahier des charges? Il faut bien sûr justifier à l'aide de tous les critères.

- Réponse 25: Le système est stable car il a une valeur finale finie.
	- L'erreur statique est de 2 − 0.4 = 1.6 car l'entrée vaut 2 et la valeur finale de la sortie est de 0.4; ce qui fait un écart de  $2 - 0.4$

2 = 80% *>* 10% spécifiés par le cahier des charges.

- Le temps de réponse à 5% est à peu près de 7.5s (là encore il manque l'unité sur la réponse temporelle, pour avoir un ordre de grandeur cohérent avec le cahier des charges, on considère qu'il s'agit de dizaines de seconde).
- Le dépassement D1 vaut 0.55 0.4 = 0.15, soit  $\frac{0.15}{0.4}$  = 37.5% > 20% spécifiés par le cahier des charges.

Les critères de précision et de dépassement ne sont pas respectés. Le système ne satisfait pas le cahier des charges.

### <span id="page-15-0"></span>5. Pilote automatique de voilier

Un pilote automatique de voilier est un dispositif chargé de barrer un voilier automatiquement, permettant au skipper de s'occuper des réglages des voiles ou de se reposer. Le système régule le cap du voilier à la valeur de consigne définie par le pilote. Le schéma-blocs fonctionnel est décrit sur la figure ci-dessous.

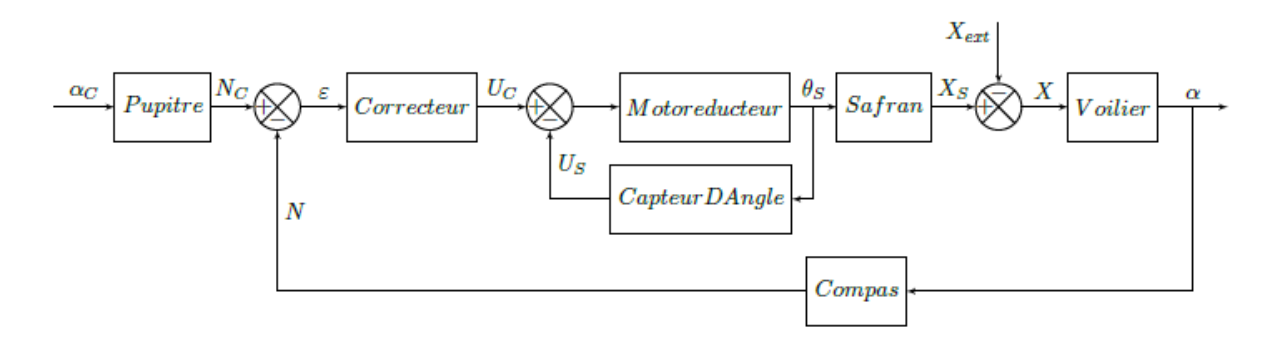

- Le skipper entre le cap consigne dans le pupitre de gain  $K_{PI}$  qui traduit l'information sous forme d'une variable *N<sup>c</sup>* transmise au calculateur;
- Le correcteur *C*(*p*) élabore la commande *U<sup>c</sup>* du groupe motorisation qui entraîne le safran d'un angle *θS*. Le correcteur est, en première approximation, choisi comme une constante  $C(p) = K_p$ ;
- $\bullet$  La fonction de transfert du groupe motorisation vaut  $H_m(p) = \frac{K_m}{p}$ ;
- La rotation du safran génère une action *X<sup>S</sup>* entraînant le voilier en rotation. Le gain du safran vaut  $Ks = \frac{1}{I}$ *L* où *L* est une distance caractéristique du voilier;
- Diverses perturbations (vagues, vent, etc.) exercent d'autres actions *Xext* perturbant le mouvement du voilier;
- Le comportement du voilier est modélisé par la fonction de transfert  $H_b(p) = \frac{V}{p}$ *p* où *V* est la vitesse du voilier;
- Le compas de gain *K<sup>C</sup>* mesure le cap réel du voilier et transmet l'information au calculateur sous forme d'une variable *N* ;
- Un second capteur de gain *K<sup>a</sup>* est implanté sur le système, permettant de tenir compte de l'angle du safran dans la commande du système.

Question 26: Recopier et compléter le schéma-bloc ci-dessous correspondant au système asservi.

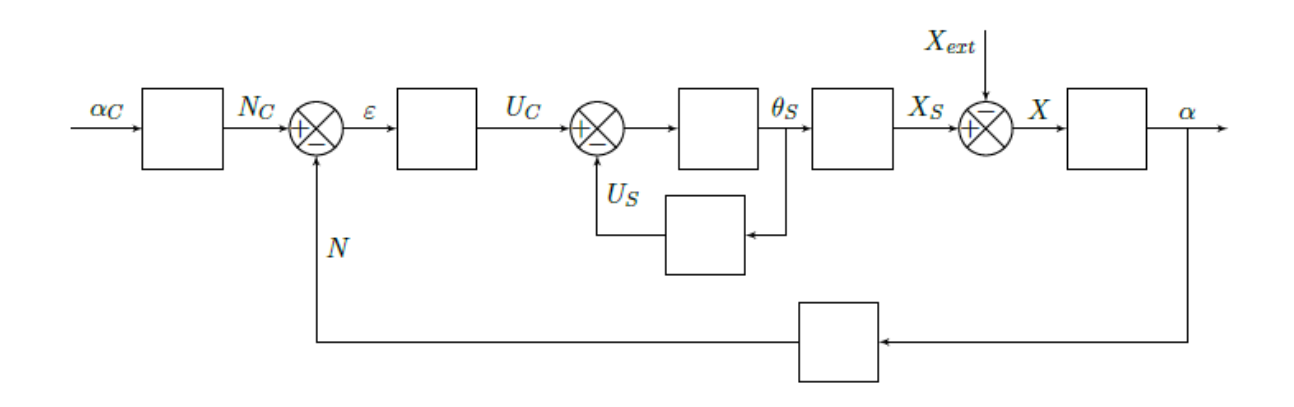

#### Réponse 26:

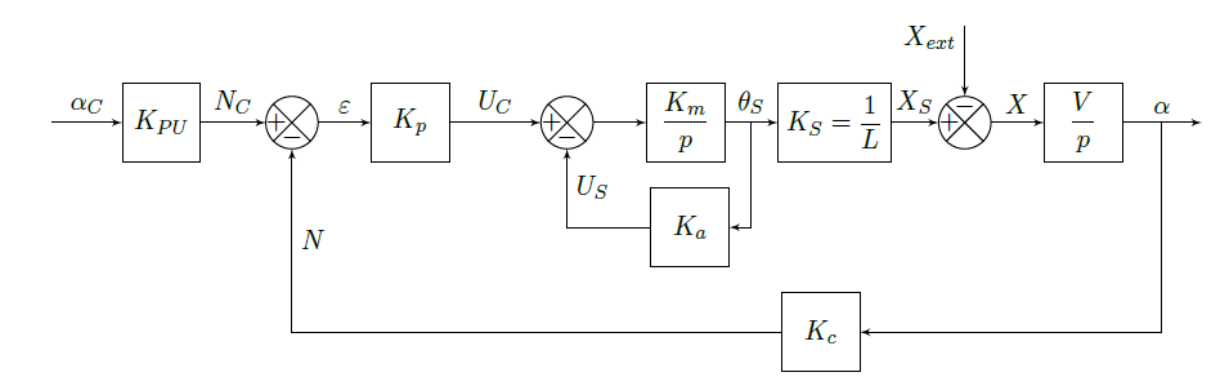

- Question 27: Quelle valeur doit prendre le gain  $K_{PU}$  pour que l'écart *ε* soit nul lorsque la valeur consigne est atteinte :  $\alpha = \alpha_c$ ? Cette valeur est admise pour la suite.
- **Réponse 27:** Avec  $\alpha = \alpha_c$  et  $\epsilon = 0$ , il vient  $\epsilon = \alpha_c K_{PU} \alpha K_C = 0$ . Il faut donc  $K_{PU} = K_C$ .

On considère  $X_{ext} = 0$ . Question 28: Calculer la fonction de transfert  $H_1(p) = \frac{a}{a}$ *αc* et l'exprimer sous forme canonique.

Réponse 28: Pour cela on considère *Xext* = 0 et on obtient  $H_1(p) = \frac{K_{PU}}{K}$ *K<sup>C</sup>* 1  $p^2\left[\frac{L}{K-K}\right]$  $K_C K_p K_m V$ 1 + *p*  $\left[$  *LK*<sup>a</sup>  $K_C K_p V$ 1  $+1$ 

**Question 29:** Pour une entrée en échelon,  $\alpha_c = \alpha_0 u(t)$  soit dans le domaine de Laplace  $\alpha_c = \frac{\alpha_0}{n}$ *p* , déterminer l'erreur statique. Préciser le nom du théorème utilisé.

**Réponse 29:** On sait que l'erreur statique  $e_{rs}$  vaut  $e_{rs} = \lim_{t \to +\infty} a_c(t) - a(t)$ . D'après le

theorème de la valeur finale :

\n
$$
\lim_{t \to +\infty} \alpha_c(t) - \alpha(t) = \lim_{p \to 0^+} p(\alpha_c(p) - \alpha(p)) = \lim_{p \to 0^+} p \frac{\alpha_0}{p} [1 - H_1(p)]
$$
\n
$$
\iff e_{rs} = \lim_{p \to 0^+} \alpha_0 \left[ 1 - \frac{K_{PU}}{K_C} \frac{1}{p^2 \left[ \frac{L}{K_C K_p K_m V} \right] + p \left[ \frac{LK_a}{K_C K_p V} \right] + 1} \right]
$$
\n
$$
\iff e_{rs} = \alpha_0 \left[ 1 - \frac{K_{PU}}{K_C} \right] = 0 \text{ car } K_{PU} = K_C
$$

On considère  $\alpha_c = 0$ .

- Question 30: Pour une perturbation d'entrée en échelon,  $X_{ext} = X_0 u(t)$  soit dans le domaine de Laplace  $X_{ext} = \frac{X_0}{X}$ *p* , déterminer l'erreur statique due à la perturbation. Conclure quant à l'influence de la perturbation sur la précision du système.
- **Réponse 30:** Pour cela nous devons calculer la fonction de transfert  $H_2(p) = \frac{a}{r}$ *Xext* . Il convient de ré-organiser le schéma bloc en conséquence :

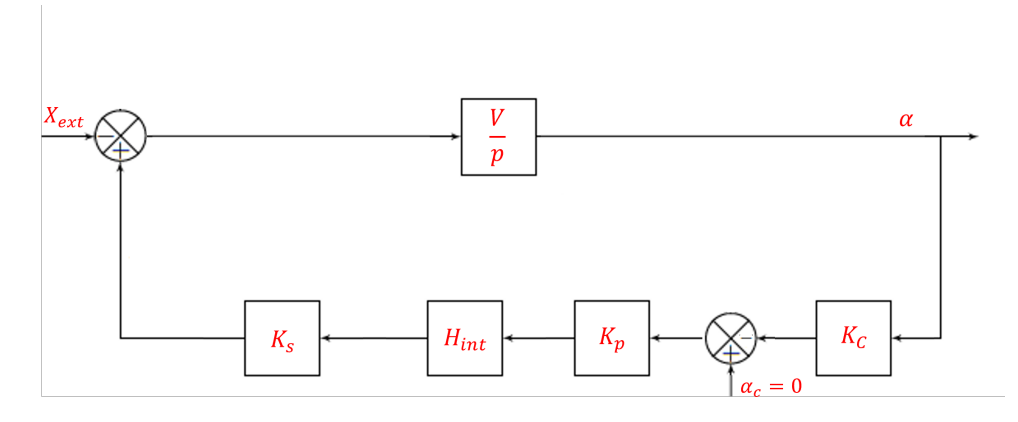

Avec  $H_{int}(p) = \frac{K_m}{p + K}$  $\frac{1}{p + K_m K_a}$ . Le comparateur dans la boucle retour est équivalent à un bloc −1. On peut déplacer ce signe moins jusqu'au comparateur d'entrée; en ajoutant un bloc −1 en entrée de *Xext*, il vient :

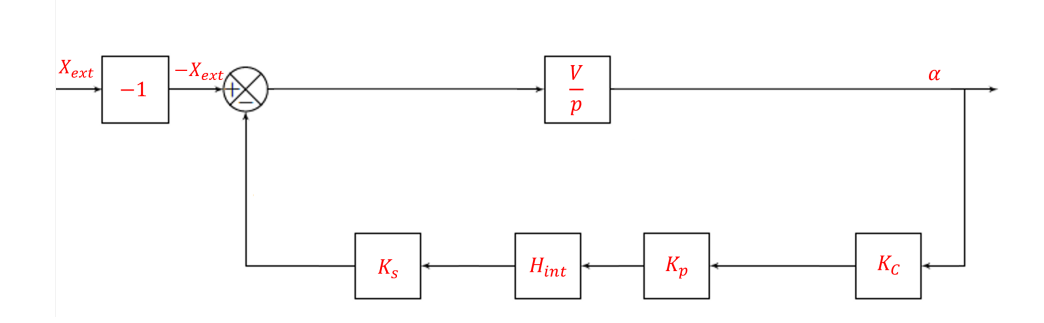

Réponse 30: D'où, d'après la formule de Black :

$$
H_{2}(p) = -\frac{V}{p} \frac{1}{1 + \frac{V}{p} K_{s} H_{int} K_{p} K_{C}} = -\frac{V}{p} \frac{1}{1 + \frac{V}{p} K_{s} K_{m} K_{p} K_{C}}
$$
  
\n
$$
\iff H_{2}(p) = \frac{-V(p + K_{m} K_{a})}{V K_{s} K_{m} K_{C} K_{p} + K_{m} K_{a} p + p^{2}} -V(\frac{p + K_{m} K_{a}}{V K_{s} K_{m} K_{C} K_{p}})
$$
  
\n
$$
\iff H_{2}(p) = \frac{K_{a}}{1 + \frac{K_{a}}{V K_{s} K_{C} K_{p}} p + \frac{1}{V K_{s} K_{m} K_{C} K_{p}} p^{2}}
$$
  
\n
$$
\iff H_{2}(p) = \frac{-\left[\frac{p}{K_{s} K_{m} K_{p} K_{C}} + \frac{K_{a}}{K_{s} K_{p} K_{C}}\right]}{1 + \frac{K_{a}}{V K_{s} K_{C} K_{p}} p + \frac{1}{V K_{s} K_{m} K_{C} K_{p}} p^{2}}
$$
  
\n
$$
\iff H_{2}(p) = \frac{-K_{a}}{K_{s} K_{p} K_{C}} \frac{1 + \frac{1}{K_{a} K_{m}} p}{1 + \frac{K_{a}}{V K_{s} K_{C} K_{p}} p + \frac{1}{V K_{s} K_{m} K_{C} K_{p}} p^{2}}
$$

D'après le théorème de la valeur finale et de même que précédemment :  $e_{rs} = \lim_{t \to +\infty} X_{ext}(t) - \alpha(t) = \lim_{p \to 0^+} p(X_{ext}(p) - \alpha(p))$ 

$$
\iff e_{rs} = \lim_{p \to 0^{+}} p \frac{X_0}{p} [1 - H_2(p)]
$$
\n
$$
\iff e_{rs} = \lim_{p \to 0^{+}} p \frac{X_0}{p} \left[ 1 + \frac{K_a}{K_s K_p K_C} \frac{1 + \frac{1}{K_a K_m} p}{1 + \frac{K_a}{V K_s K_C K_p} p + \frac{1}{V K_s K_m K_C K_p} p^2} \right]
$$
\n
$$
\iff e_{rs} = X_0 \left[ 1 + \frac{K_a}{K_s K_p K_C} \right]
$$

On en déduit que la perturbation impacte la précision du système.